#### **PROFESSIONAL COMMUNICATION SKILLS**

#### **ASIAN EDUCATIONAL INSTITUTION**

#### **Session: 2022-23 (Jan-May)**

**Fundamentals of communication:** This section covers the basic elements of communication, including the communication process, types of communication, and barriers to effective communication.

**Verbal communication:** This section focuses on the spoken word, including public speaking, presentations, and active listening.

**Nonverbal communication:** This section covers body language, facial expressions, and other nonverbal cues, and how they can be used to enhance verbal communication.

**Interpersonal communication:** This section deals with how to communicate effectively with others in one-on-one and group settings, including conflict resolution and negotiation.

**Written communication:** This section covers writing skills, including business writing, email, and report writing.

**Digital communication:** This section covers the importance of digital communication, including the use of social media, email, and other digital tools for effective communication.

**Cultural and cross-cultural communication:** This section covers how to communicate effectively with people from different cultural backgrounds, including understanding cultural norms, values and customs.

**Self-reflection and feedback:** This section covers how to evaluate your own communication skills and how to receive and use feedback from others.

Learning Communication Skills (LCS)

Communication Process:- Meaning, characteristics, Process, Barriers.

Parts of Speech:- Tenses, Adjectives, Connectors e.t.c

Verbal and Non-Verbal Communication:- Body language, Gestures, Facial Expressions.

Self Introduction:- Introduction of self in various situations and places.

Spoken English:- Debates, Elocutions, Paper Presentation, Role-plays.

Etiquettes:- Behaviour and its applicability in various situations i.e Office etiquettes .

CV writing.

Interview Skills.

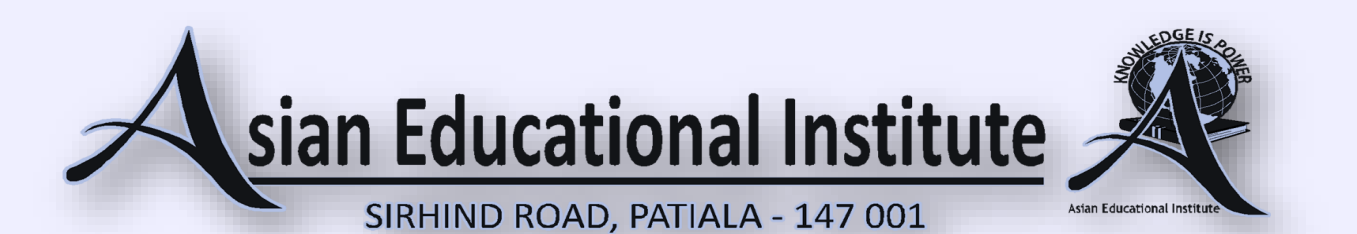

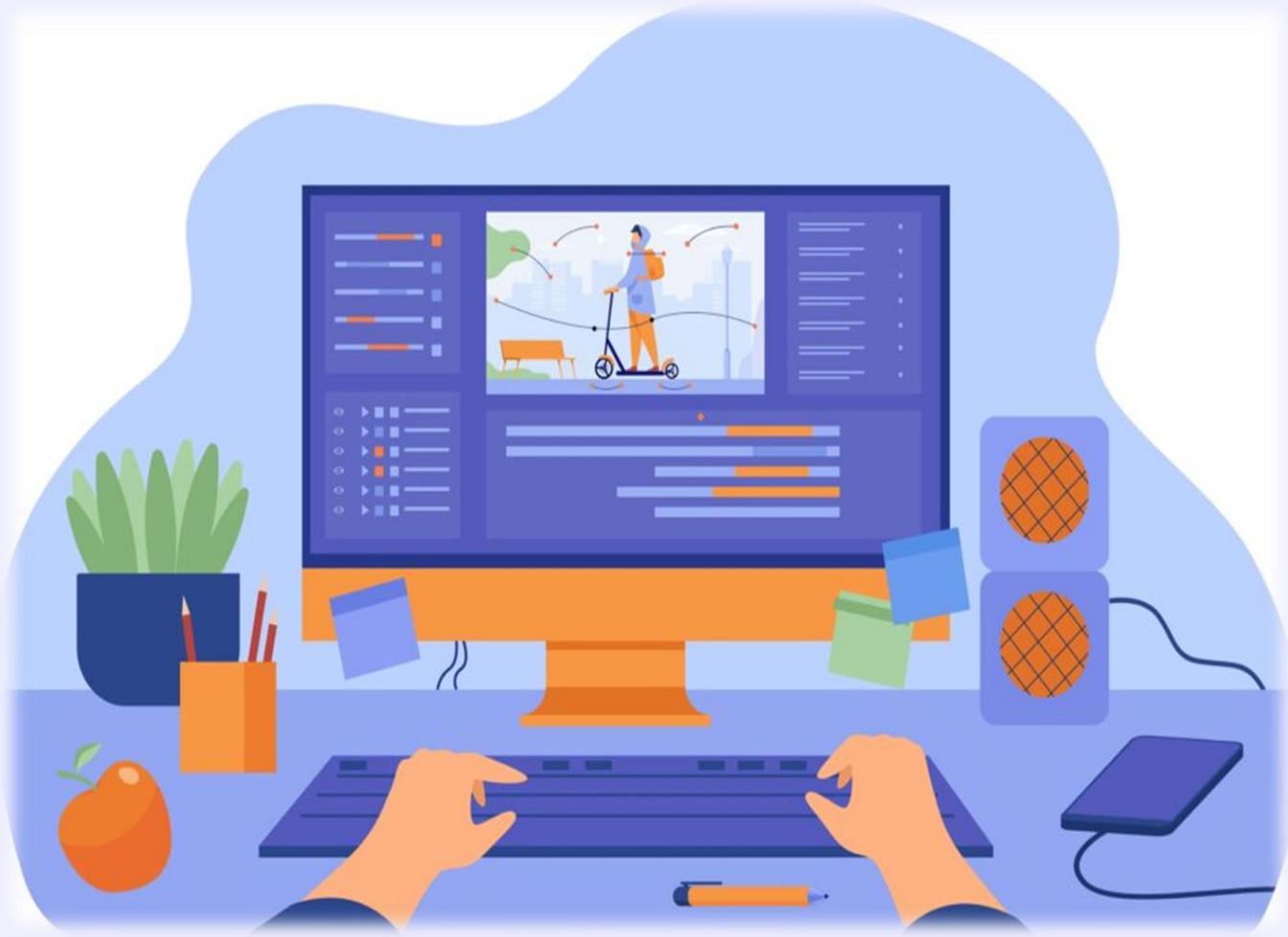

# **FUNDAMENTALS**

**OF** 

**COMPUTERS** 

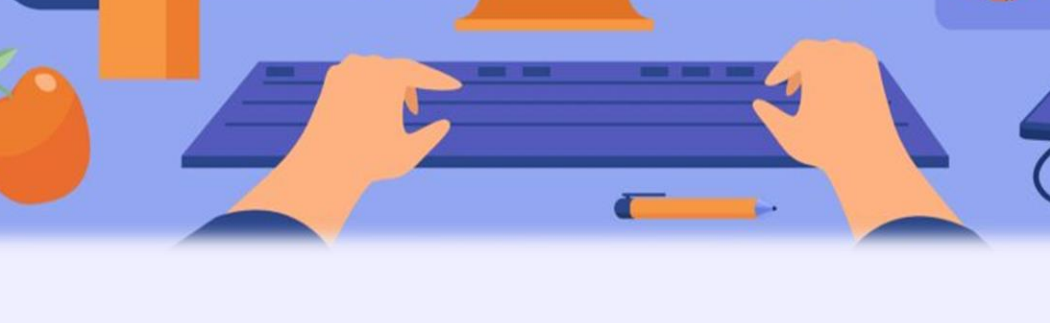

# **COURSE OVERVIEW**

This course covers Basic to Advanced topics of MS Word, MS Excel, MS PowerPoint and Internet and Emailing.

## **COURSE CONTENT**

## **COMPUTER BASICS**

- Computer Basics
- Creating Folder, Directories
- Input Unit, Output unit and Central Processing Unit
- Hardware and Software
- Windows short cut keys

## **MS WORD**

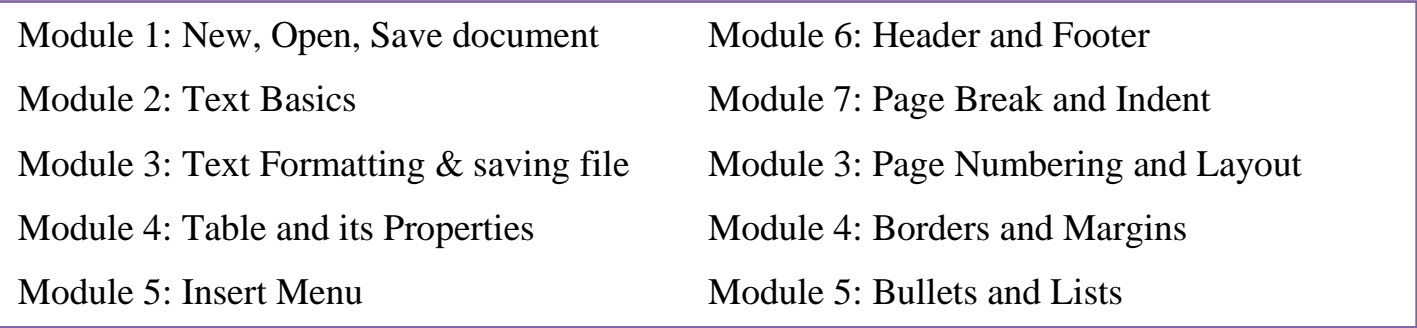

#### **MS EXCEL**

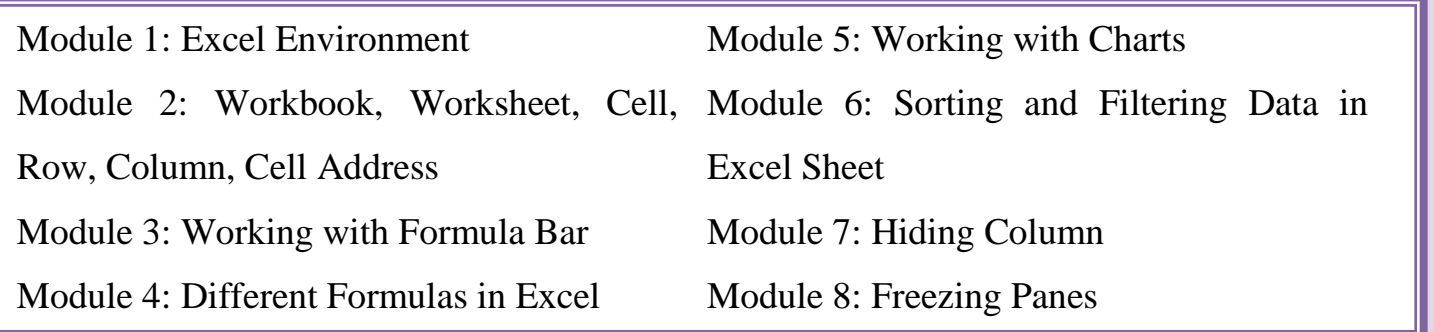

## **MS POWERPOINT**

Module 1: PowerPoint Environment Module 2: Creating, Adding, Deleting, Module 6: Sorting and Filtering Data in Renaming, Moving Slides Module 5: Working with Charts Excel Sheet Module 3: Slides Layout Module 4: Animations Module 7: Hiding Column Module 8: Freezing Panes

#### INTERNET BASICS

Module 1: Introduction to Internet Module 2: Terms related to Internet Module 3: Creating Mail IDs Module 4: Sending E-Mails

Module 5: Sending Attachments in E-Mail Module 6: Browsing in Search engines Module 7: Job Searching on Internet Module 8: Reset or Change Passwords

#### WEB PAGE DESIGNING USING HTML

Module 1: Introduction to HTML

Module 2: Basic HTML tags

Module 3: Creating Lists

Module 4: Adding Images

Module 5: Inserting Hyperlinks Module 6: Creating Tables Module 7: Working with Rows & Columns Module 8: Creating Forms in HTML

**\*\*\*\*\*\*\*\*\*\*\*\*\*\*\*\*\***